# Test report - PMFT 1000 - Oil penetration

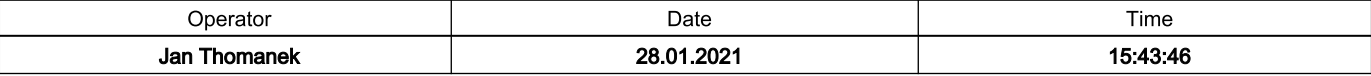

#### **Basic information**

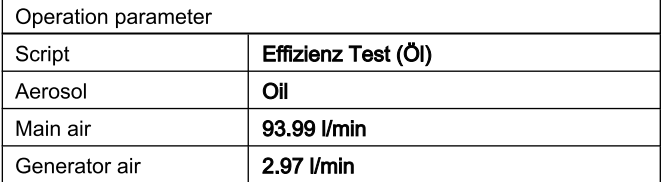

## **Mask information**

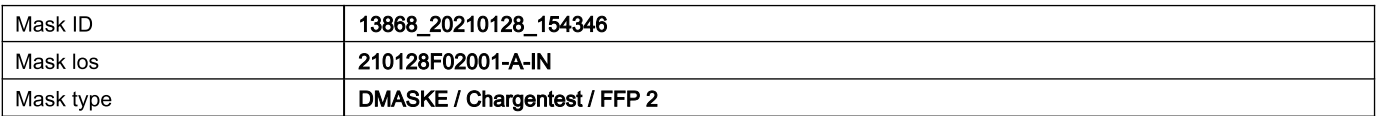

# **Result**

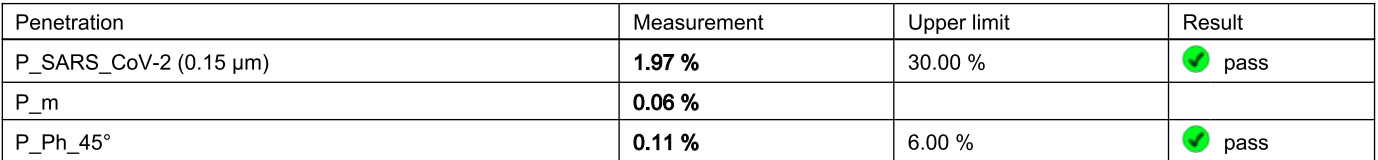

100

80

60

40

20

 $\overline{0}$ 

5

వ్

## **Distributions**

[P/cm<sup>3</sup>]

100000

10000

1000

100

10

 $\overline{1}$ 

 $0,1$ 

dCn upstream [P/cm<sup>3</sup>] dCn downstream [P/cm<sup>3</sup>] P [%]

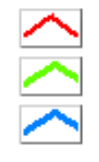

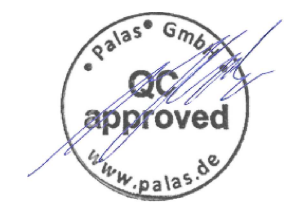

 $\overline{1}$ 

 $X$  [µm]

Calibration valid until 05.11.2021

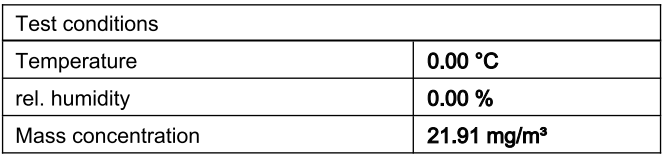

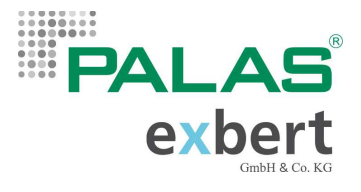

# Test report - PMFT 1000 - Breath resistance / Valve test

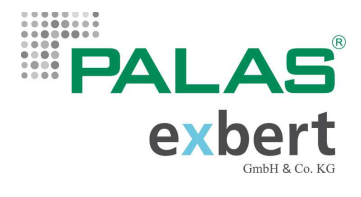

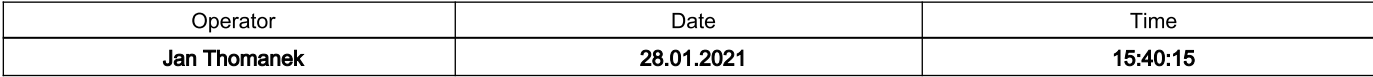

#### **Basic information**

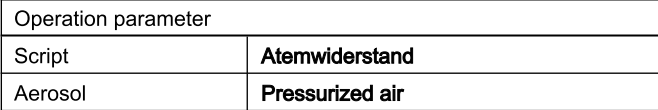

### **Mask information**

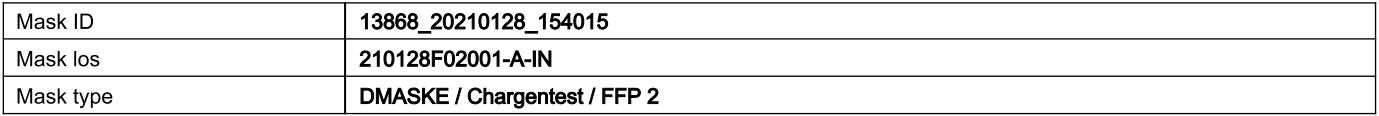

#### **Result**

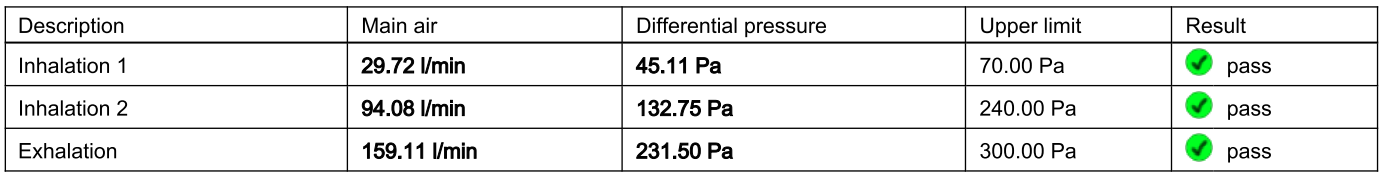

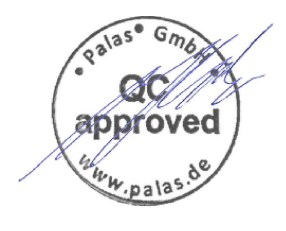

Calibration valid until 05.11.2021